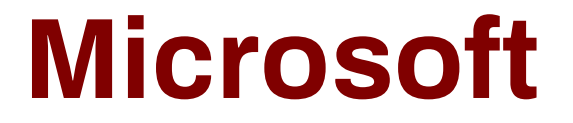

## **70-537 Exam**

**Configuring and Operating a Hybrid Cloud with Microsoft Azure Stack**

# **Demo**

## **Version: 8.0**

#### **Question: 1**

#### **DRAG DROP**

You manage an Azure Stack integrated system. You plan to make an Ubuntu Server image available to the Azure Stack tenants.

You need to prepare the custom Ubuntu Server image.

Which four actions should you perform in sequence before you upload the Image to Azure Stack?

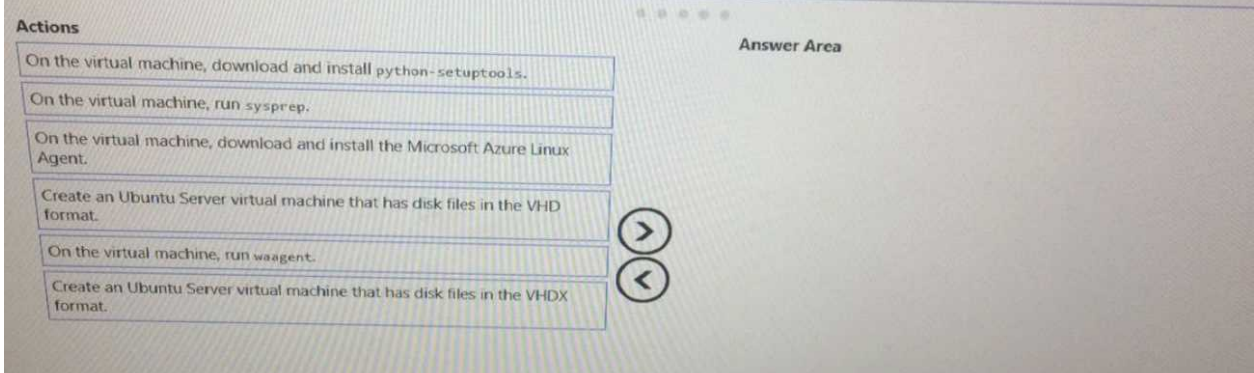

**Answer:**

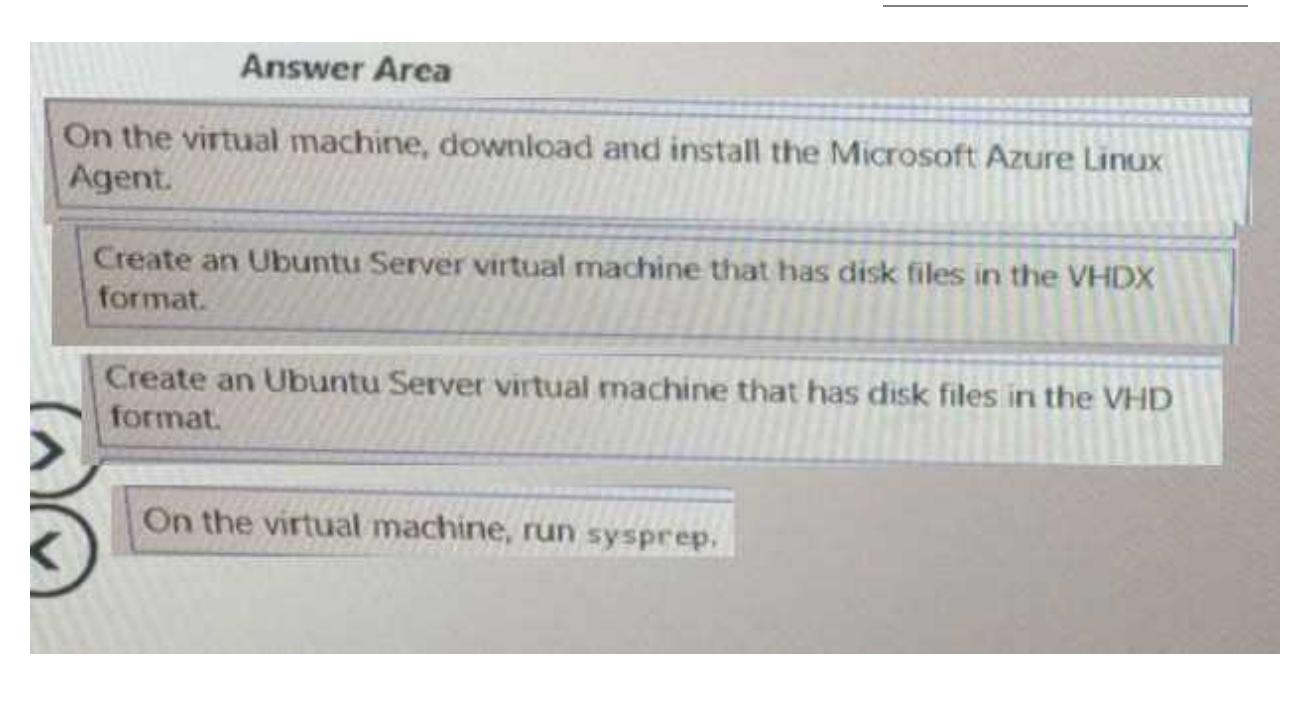

#### **Question: 2**

You successfully implement an App Service resource provider on an Azure Stack integrated system. You need to provide tenants with the ability to provision WordPress websites from the Marketplace. Which additional Azure Stack service should you deploy?

A. a MySQL resource provider

- B. Cloud Foundry
- C. a Key Vault resource provider
- D. blockchain

**Answer: A**

#### **Question: 3**

You manage an Azure Stack integrated system that is accessed by using the URLs of <https://adminportal.east.azurestackfabrikam.com> and [https://portal.east.azurestack.fabrikam.com.](https://portal.east.azurestack.fabrikam.com) The fabrikam.com domain contains a Linux server named Server1 that has MySQL installed. You implement a MySQL resource provider on the system.

You need to ensure that tenants can provision MySQL database What should you do next?

A. From [https://portal.east.azurestack.fabrikam.com,](https://portal.east.azurestack.fabrikam.com) download the MySQL connector binary.

B. From <https://adminportal.east.azurestack.fabrikam.com>, add a MySQL hosting server.

C. From <https://portal.east.azurestack.fabrikam.com>, add a MySQL hosting server.

D. From [https://adminportal.east.azurestack.fabrikam.com,](https://adminportal.east.azurestack.fabrikam.com) download the MySQL connector binary

**Answer: B**

#### **Question: 4**

You have an Azure Stack integrated system that has a file server running on a virtual machine used by the App Service resource provider. You need to increase the amount of memory on the file server. Which command should you run?

A. az vm resize

- B. az apservice plan update
- C. az vm update
- D. az apservice plan create

**Answer: A**

### **Question: 5**

#### **DRAG DROP**

You have an Azure Stack Development Kit deployment that uses a Microsoft Azure Active Directory (Azure AD) domain named contoso.onmicrosoft.com for authentication.

You need to install the App Service resource provider.

Which names should you use to configure the App Service cloud?

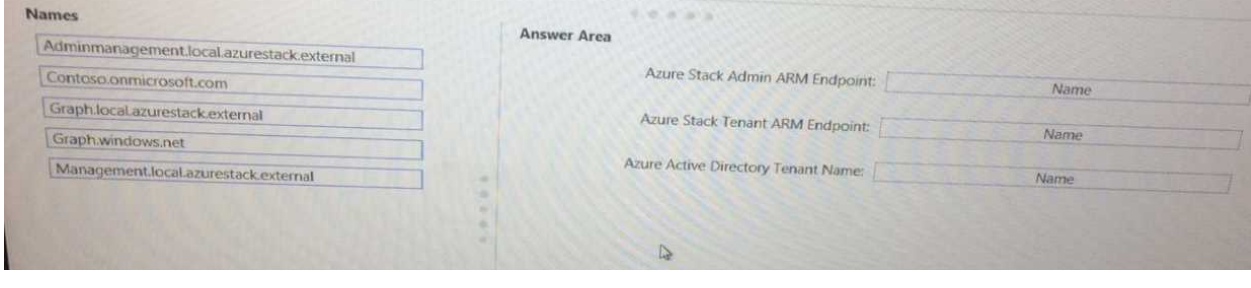

**Answer:**

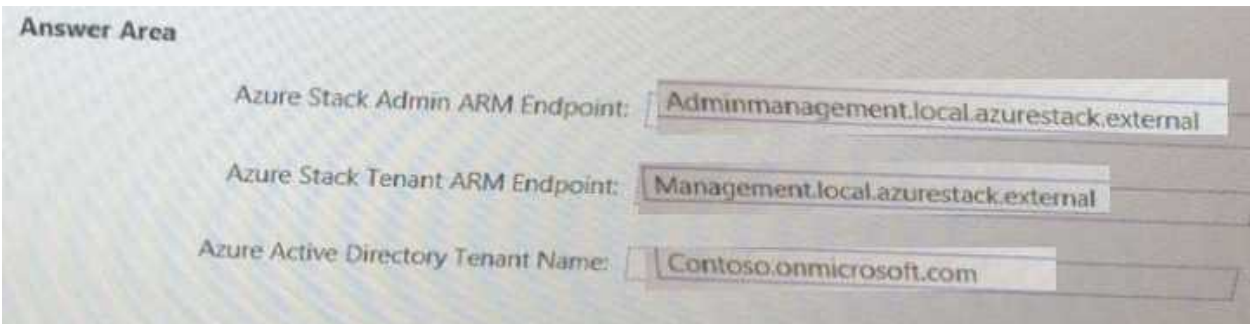